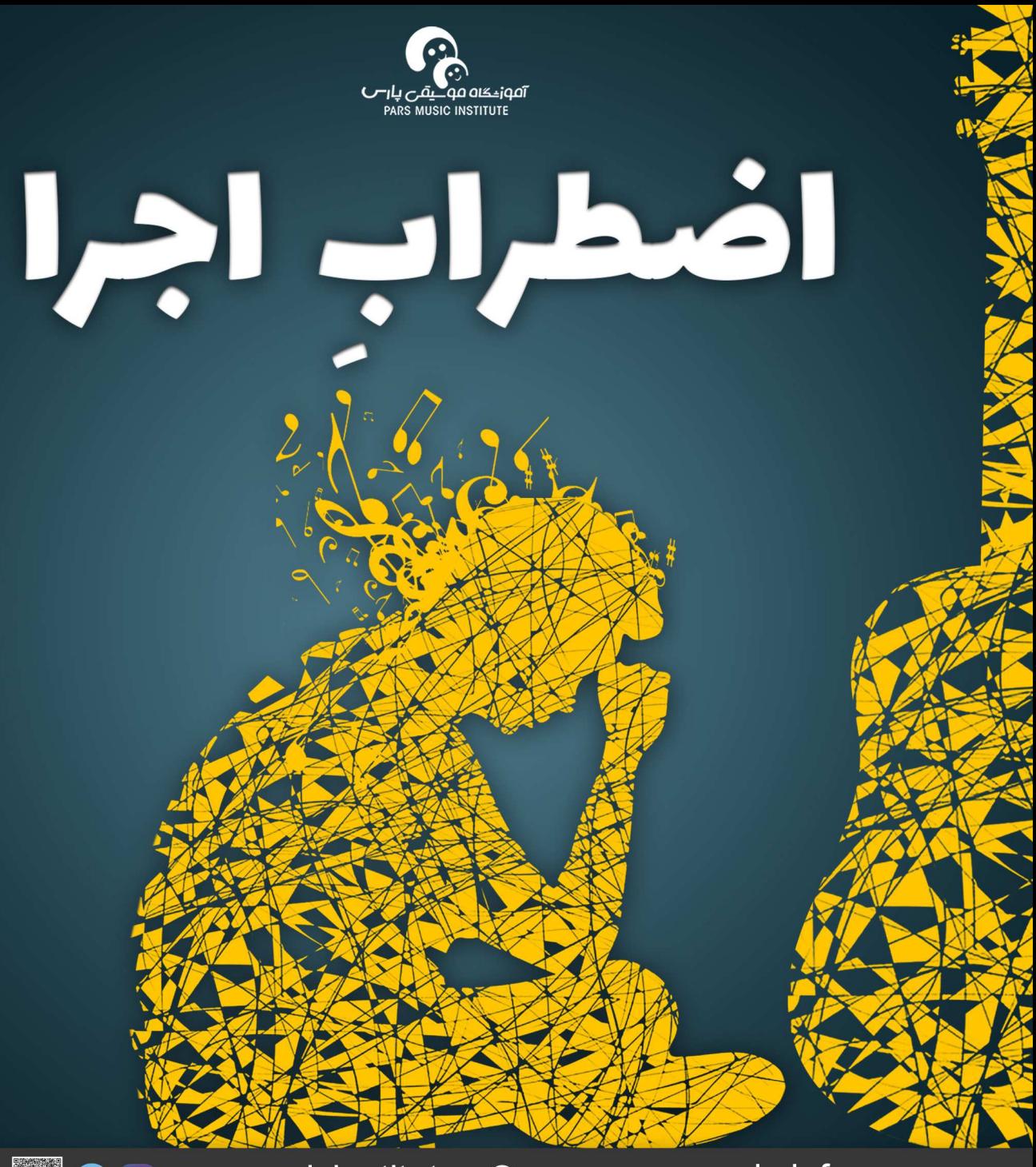

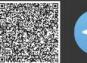

O parsmusicinstitute C www.parsmusic.info

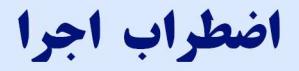

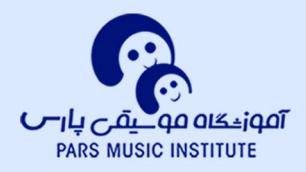

شساید برایتسان پیسش آمسده باشسد کسه پیسش از رفتسن روی صحسن اجسرا نفسـتان بـه شـماره افتـد، یـا دچـار اضطرابـی شـوید کـه حتـی نتوانیـد **نسام قطعههسای اجسرا را بسه یساد آوریسد. ایسن احسساس اضطسراب و** تشویش را بهاصطلاح ترس از صحنه یا اضطراب اجرا مینامیم. **تـرس از صحنـه وضعیتـی روانـی اسـت کـه پیـش و در حیـی اجـرا در** حضـور دیگـران بـروز میکنــد. حتــی ممکــن اســت کــه در برابــر دوربیسن و در حیسن اجسرا از راه دور هسم همیسن احسساس پدیسدار شسود و نشـانههایی چـون عـرق کـردن (معمـولا دسـتما)، نوسـان یـا تغییـر در روال عسادی تپسش قلسب، سیردرد، دلآشیوب، لیرز، بیر هیم خیوردن دل از خسود برجسای بگسذارد. افسزون بسر ایسن نشسانههای عینسی و بدنسی، **مســئلههای شــناختی و رفتـاری ناشــی از ایــن هــراس نیــز کــم نیســت.** بسرای نمونسه، هیسچ عجیسب نیسست کسه اجراکننسده در پسپی چنیسین اضطرابسي، ناگهسان نتهسا يسا اشسعار قطعههايسش را از يساد ببسرد، يسا به لکنت دچار شود، یا بیاختیار سکوت کند.

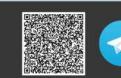

اضطراب اجرا

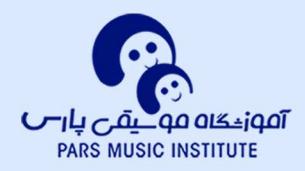

درواقسع هسر آدمسی بسه وقست روبرویسی در برابسر جمعسی از غریبههسا و **ســخنراني يـا اجــرا در برابــر آنــان تـا انــدازهاي احســاس اضطــراب** میکنسید و اگستر ایسین اضطستراب از انسیدازهی معقیسول فسیزون نشستود، عواقسب ناگسواری هسم بسه بسار نخواهسد آورد. کافسی اسست کسه چنسد تمريسن تمركسزي سساده انجسام دهيسم تسا اوضساع سسامان كيسرد و اجسرا بهخوبي سرانجام ببيند.

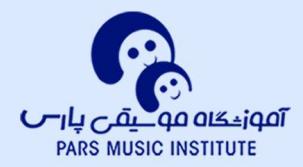

اضطراب اجرا

مشــكل وقتــي بــروز مىكنــد كــه ايــن احســاسها همــهى ذهــن آدمسی را اشسغال کننسد و دیگسر جایسی بسرای تمرکسز و اندیشسهورزی باقي نماند.

السن بديسو، فيلسـوف فرانسـوي، بـه زبانـمي فصيـمح ايـمن تـرس را بـه **ابسراز مهسر و عشسق مشسابهت میدهسد و میگویسد «ابسراز عشسق همانسا** گسذاری اسست از بخست و اقبسال بسه سرنوشست و از همیسن روسست کسه **همچــون هــراس گام گذاشــتن بــر صحنــه، دلهــرهآور اســت». یعنـــی** هـراس از صحنـه بـه روایـت الـن بدیـو، همـان گـذر از وضعیتـی اسـت **کسه هنسوز آدمسی نمیدانسد چسه در انتظسارش اسست و هنسوز بسه بخست** و اقبسال و احتمسال چنسگ میانسدازد؛ امسا وقتسی بسیر صحسین رسسید، دیگـر آدمـی سرنوشـت خـود را رقـم زده اسـت و از وضعیـت اندیشـیدن بسسه بخسست و اقبسسال، بسسه وضسسع روبرویسسی بسا دسسست سرنوشسست مواجه است.

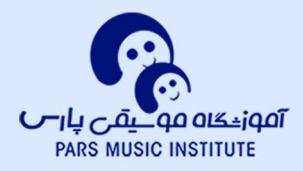

اضطراب اجرا

**سـارا سـالوویچ پیانونـواز، در کتـاب «هراسنـوازی: تاریخــی از تـرس از صحنسه» اعتسراف میکنسد کسه گرچسه در کودکسی نوازنسدهای توانسا بسوده** است، امتاً موقسع اجسرا کسه میرسسیده، دستتانش خیسس عسرق مسی **شــده و تمـام جانــش بــه لــرزه میآمــده اســت: «یــک شــب کــه** هنرآمسوزگارم از مسن خواسست تسا پیسش روی بچههسای کلاس اجسرا کنسم، پشست پیانسو نشسستم و از بسالا بسه کلاویههسا خیسره شسدم. دیگسر تنسم **مسال خسودم نبسود. همسه چیسز زیسر فرمسان ترسسم بسود و انسگار یسک عضـو جدیـد و قویتـر از مغـزم ارادهام را در اختیـار گرفتـه بـود.» ایـن** روایست هیسچ استیتنایی نیسست. بستیاری از هنرمنسدان برجستنهای کسه **یسک عمسر روی صحنسه میرونسد نیسز پسس از سسالهای دراز، همچنسان از صحنـه هـراس دارنـد. بـرای نمونـه، آندرئـا بوچلــی همیشـه از صحنـه میترسسیده و هیسچ ایسن تسرس را پنهسان نکسرده اسست. ریچسی سسامبورا،** گیتارنسواز مشسهور هسم بسه ایسن تسرس معتسرف بسود و بسسیاری نوازنسدگان **و خوانندگان دیگر هم در این صف همراهند.** 

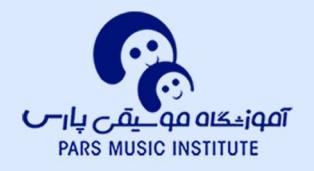

اضطراب اجرا

در ۲۰۱۲، پژوهشگرانسی بسه نامهسای کسرن دوئایسر و مارلینسا دیویدسسن در دانشـگاه اوماهـا هشـتصد و پانـزده دانشـجو را زیـر نظـر گرفتنـد و **از آنها خواسستند تسا از میسان فهرسستی بلندبسالا، بزرگتریسن هسراس** هاشـان را انتخـاب کننـد. در ایـن فهرسـت هراسهایـی چـون تـرس از ارتفساع، تنهایسی، تنگنسا، ژرفسا، و ترس هسای دیگسر هسم درج شسده بسود. حتمـا حـدس مىزنيـد كـه تـرس از صحنـه در نـزد اكثريـت ايـن هشـت **صسد و انسدی نفسر مشسترک بسوده و در زمسرهی سسه تسرس نخستشسان** جای داشته است.

**بسه یساد دارم کسه بساری توصیسف توجهبرانگیسزی دربسارهی هسراس از صحنسه خوانسدم. نویسسندهای ایسن هسراس را «مسسمومیت خودخواسسته بسا آدرنالیسن» توصیسف کسرده بسود. البتسه بهتسر اسست بهجسای خودخواسسته** از ترکیب خودکردهی ناخواسته استفاده کنیم.

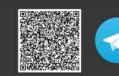

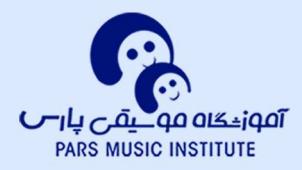

اضطراب اجرا

**لیکسن صسورت مسسئله بسا ایسن توصیسف کمسی روشسنتر میشسود: در یـــی اضطـــراب، غـــدد فوقکلیـــوی ســـیلانی از هرمـــون اپینفریـــن** (آدرینالیسن) بسه خسون سسرازیر میکننسد تسا بسدن بسه وضعیتسی کامسلا هوشـــیار وارد شــود. ناگهــان همــهی جهــان در یــک متــر خلاصــه ميشود.

دســـتھا خيـــس مىشــوند، قلــب تندتنــد مىزنــد، جــان آدمــى بــه **لسرزه میآیسد و دهسان خشسک خشسک میشسود. حتسی ممکسن اسست آدم نتوانسد درسست نفسس بکشسد. کسوک صسدای آدم هسم کامسلا تغییسر میکنسد و یکهسو متوجسه میشسود کسه بسسیاری زیرتسر از حالست عسادی** حرف میزند.

> **A** www.parsmusic.info O parsmusicinstitute

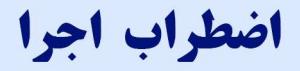

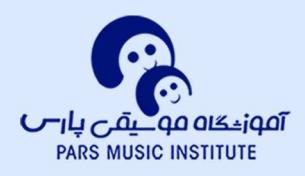

**ایسن وضعیست را بهاصطـالح وضعیست «بجنسگ یسا در بسرو» مینامیسم.** درواقسع اگسر شهرنشسینی و تمسدن نبسود، ایسن وضعیست خیلسی بسه دادمسان **میرسسید، چراکسه در موقعیتهایستی بستروز میکسترد کسته آدم بسته** نیسروی مضاعسف بسرای جنگیسدن بسا موجسودات قویتسر از خسود نیساز دارد، یسا بسرای گریختسن از درنسدهای بایسد دو پسای دیگسر هسم قسرض **کنــد و در بــرود. یعنـــی غــدد فــوق کلیــوی بــه دســتور مغــز کاری را میکننسد کسه قسرار اسست جسان آدم را نجسات دهسد. وانگهسی در جهسان اینجا و اکنون ما، چنین موقعیتی بهندرت رقم میخورد...** 

**کدامیــک از مـا حتــی در کابوسهامـان از دســت شــیر شــرزه فــرار میکنیسم، یسا بسا پلنسگ پنجسه در پنجسه میاندازیسم؟ از ایسن روسست کسه میتسوان تسرس از صحنسه را برآینسد همسکاری خطاهسای شسناختی و** زیستشناختی دانست که چندان هم لاعلاج نیستند.

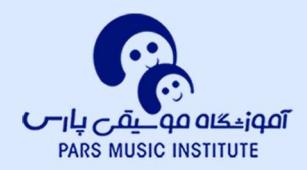

اضطراب اجرا

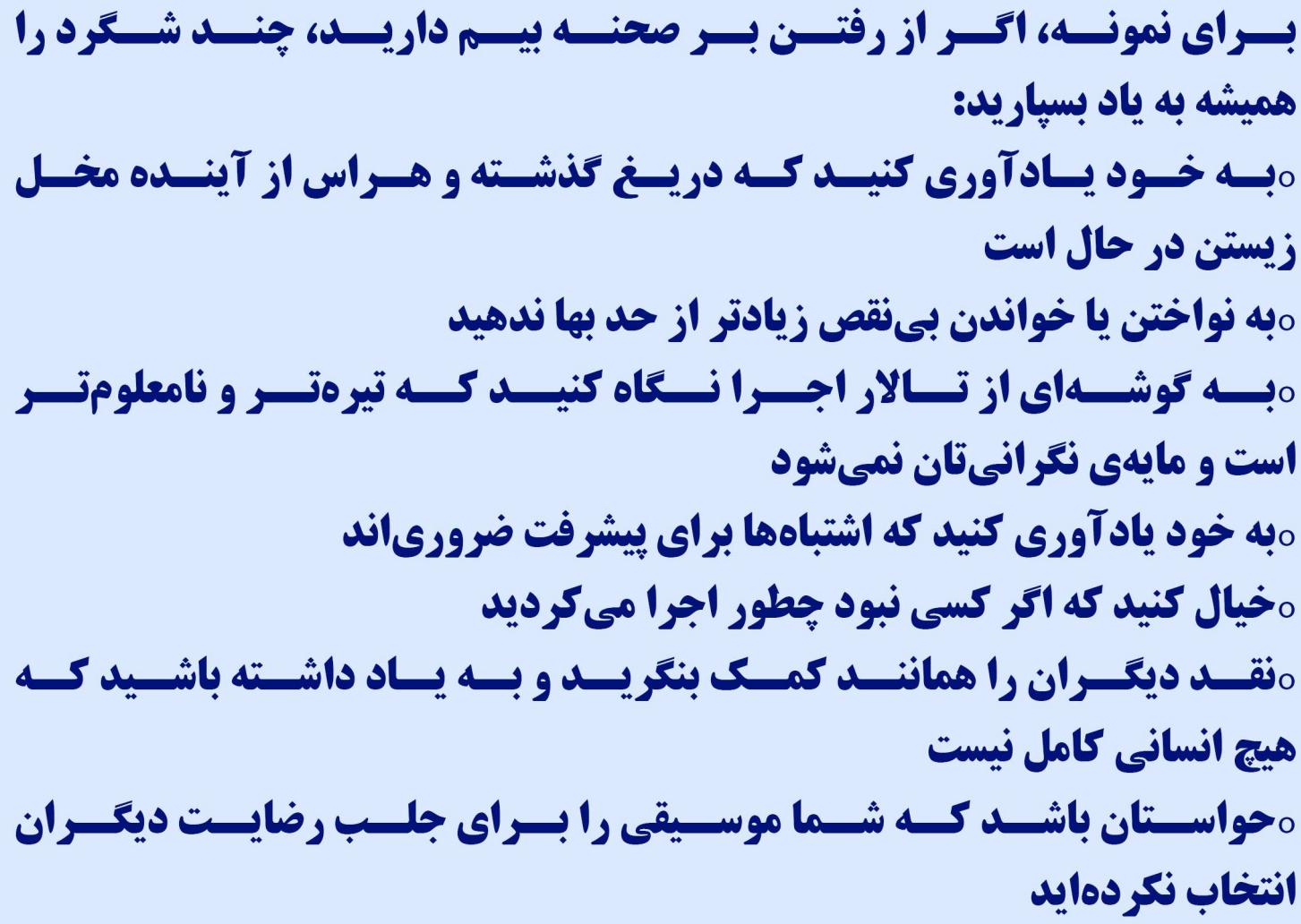

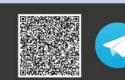

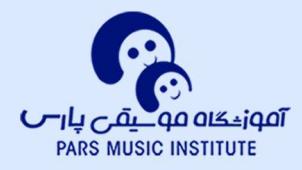

اضطراب اجرا

## شـاید شــما هــم ایدههایــی در ذهــن داریــد کــه بــه چیــره شیدن بیر هیراس از صحنیه کمیک میکنید، چیه بهتیر کیه ایین ایده هـا را همین جـا بـا مـا درمیـان بگذاریــد، ایبسـا کــه **فهرستی از راهکارهسای مفیسد گسرد آمسد تسا در ایسن راه بسه** یکدیگر کمک کنیم.

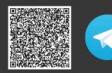